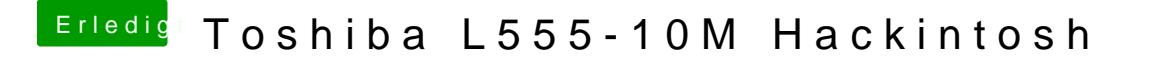

Beitrag von McRudolfo vom 16. Januar 2017, 20:59

Der Other-Ordner reicht

ich habe gerade erst gemerkt, dass in dem Ordner nur die Source war. [@the\\_vikin](https://www.hackintosh-forum.de/index.php/User/26543-the-viking90/)g90